**Computer Systems Modeling and Verification (USEEN1)**

## **Part I: Binary Trees**

Recall the type  $\text{tree}[A]$  of generic binary trees where each leaf contains a value (seen in class):

```
type \text{tree}[A] = \text{Leaf}[A] \mid \text{Node}[A]@dataclass
class Leaf[A]:
     value: A
@dataclass
class Node[A]:
    left: tree[A]
     right: tree[A]
```
Here is an example of tree of type  $tree[int]$  containing 4 nodes and 5 leaves:

```
Node(
    Node(
        Leaf(1),
        Node(
            Leaf(2),
            Leaf(3))),
    Node(
        Leaf(4),
        Leaf(5))
```
The tree could also be displayed as the following drawing:

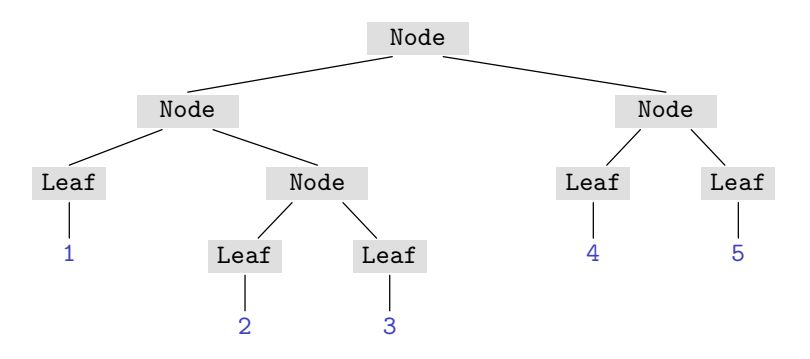

## **Exercises.**

- 1. Define the type tree[int] given above and check that the given example is well typed. Test your code by printing this tree (using the standard print function).
- 2. Define a function display\_inline[A](t: tree[A]) -> str which displays a tree as a string on a single line (similarly to what the print function does).
- 3. Define a function display  $[A](t)$ : tree  $[A]$ , depth: int = 0) -> str which displays a tree as a string as in the example above (using the depth parameter as indentation level).
- 4. Define a function traversal  $[A](t: tree[A]) \rightarrow \text{list}[A]$  which builds the list of leaves of a tree traversed from left to right.
- 5. Define a function  $\text{tmap}[A, B]$  (f: Callable  $[[A], B]$ , t:  $\text{tree}[A]) \rightarrow \text{tree}[B]$  such that tmap(f, t) returns the tree obtained by applying the function f to the values con tained in the leaves of tree t.
- 6. Check on some example that  $list(map(f, traversal(t))) = traversal(tmap(f, t))$ (where map is the predefined function that returns an iterable).